# Draft (2nd) NISTIR 8278

| National Cybersecurity Online |
|-------------------------------|
| Informative References (OLIR) |
| Programs                      |

Program Overview and OLIR Uses

Nicole Keller Stephen Quinn Karen Scarfone Matthew Smith Vincent Johnson

This publication is available free of charge from: https://doi.org/10.6028/NIST.IR.8278-draft2

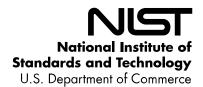

| 22       | Dra                               | ft (2nd) NISTIR 8278              |
|----------|-----------------------------------|-----------------------------------|
| 23       | National Cyber                    | rsecurity Online                  |
| 24       | Informative Ref                   | •                                 |
|          |                                   | Program:                          |
| 25       |                                   | 1108141111                        |
| 26       | Program                           | Overview and OLIR Uses            |
| 27       | Nicole Keller                     | Matthew Smith                     |
| 28       | Stephen Quinn                     | Huntington Ingalls Industries     |
| 29       | Computer Security Division        | Annapolis Junction, MD            |
| 30       | Information Technology Laboratory | -                                 |
| 31       |                                   |                                   |
| 32       | Karen Scarfone                    | Vincent Johnson                   |
| 33       | Scarfone Cybersecurity            | Electrosoft Services, Inc.        |
| 34       | Clifton, VA                       | Reston, VA                        |
| 35       |                                   |                                   |
| 36       |                                   |                                   |
| 37       |                                   |                                   |
| 38       |                                   |                                   |
| 39       | This multipation                  | is assailable for a of about from |
| 40       |                                   | is available free of charge from: |
| 41<br>42 | nups://doi.o                      | rg/10.6028/NIST.IR.8278-draft2    |
| +2<br>13 |                                   | August 2020                       |
| 14       |                                   | August 2020                       |
|          |                                   | SORTIMENT OF COMMITTEE            |

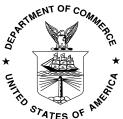

U.S. Department of Commerce Wilbur L. Ross, Jr., Secretary

National Institute of Standards and Technology Walter Copan, NIST Director and Under Secretary of Commerce for Standards and Technology

| 52<br>53                         | National Institute of Standards and Technology Interagency or Internal Report 8278<br>31 pages (August 2020)                                                                                                    |
|----------------------------------|----------------------------------------------------------------------------------------------------|
| 54<br>55                         | This publication is available free of charge from: https://doi.org/10.6028/NIST.IR.8278-draft2                                                                                                    |
| 56<br>57<br>58<br>59             | Certain commercial entities, equipment, or materials may be identified in this document in order to describe an experimental procedure or concept adequately. Such identification is not intended to imply recommendation or endorsement by NIST, nor is it intended to imply that the entities, materials, or equipment are necessarily the best available for the purpose.                                                                                                    |
| 60<br>61<br>62<br>63<br>64<br>65 | There may be references in this publication to other publications currently under development by NIST in accordance with its assigned statutory responsibilities. The information in this publication, including concepts and methodologies, may be used by federal agencies even before the completion of such companion publications. Thus, until each publication is completed, current requirements, guidelines, and procedures, where they exist, remain operative. For planning and transition purposes, federal agencies may wish to closely follow the development of these new publications by NIST. |
| 66<br>67<br>68                   | Organizations are encouraged to review all draft publications during public comment periods and provide feedback to NIST. Many NIST cybersecurity publications, other than the ones noted above, are available at <a href="https://csrc.nist.gov/publications">https://csrc.nist.gov/publications</a> .                                                                                                    |
| 69                               | Public comment period: August 4, 2020 through September 4, 2020                                                                                                    |
| 70                               | National Institute of Standards and Technology                                                                                                    |
| 71                               | Attn: Applied Cybersecurity Division, Information Technology Laboratory                                                                                                    |
| 72<br>73                         | 100 Bureau Drive (Mail Stop 2000) Gaithersburg, MD 20899-2000<br>Email: <u>olir@nist.gov</u>                                                                                                    |
| 74                               | All comments are subject to release under the Freedom of Information Act (FOIA).                                                                                                    |
| 75                               |                                                                                                    |

| 76                                           | Reports on Computer Systems Technology                                                                                                    |
|----------------------------------------------|----------------------------------------------------------------------------------------------------|
| 77<br>78<br>79<br>80<br>81<br>82<br>83<br>84 | The Information Technology Laboratory (ITL) at the National Institute of Standards and Technology (NIST) promotes the U.S. economy and public welfare by providing technical leadership for the Nation's measurement and standards infrastructure. ITL develops tests, test methods, reference data, proof of concept implementations, and technical analyses to advance the development and productive use of information technology. ITL's responsibilities include the development of management, administrative, technical, and physical standards and guidelines for the cost-effective security and privacy of other than national security-related information in federal information systems. |
| 85                                           | Abstract                                                                                                    |
| 86<br>87<br>88<br>89<br>90<br>91             | The National Cybersecurity Online Informative References (OLIR) Program is a NIST effort to facilitate subject matter experts in defining standardized Online Informative References (OLIRs) which are relationships between elements of their documents and elements of other documents like the NIST Cybersecurity Framework. The OLIR Program provides a standard format for expressing OLIRs as well as a centralized location for displaying them. This report describes the OLIR Program, focusing on explaining what OLIRs are, what benefits they provide, how anyone can search and access OLIRs, and how subject matter experts can contribute OLIRs.                                       |
| 93                                           | Keywords                                                                                                    |
| 94<br>95                                     | catalog; Cybersecurity Framework; informative references; mapping; National Cybersecurity OLIR Program; Online Informative References (OLIRs).                                                                                                    |
| 96                                           |                                                                                                    |

| 97                       | Acknowledgments                                                                                                    |
|--------------------------|----------------------------------------------------------------------------------------------------|
| 98                       | Thanks to all of those who contributed to or commented on this document.                                                                                                    |
| 99                       |                                                                                                    |
| 100                      | Audience                                                                                                    |
| 101<br>102<br>103        | People who might benefit most from this publication include cybersecurity subject matter experts, framework developers and consumers, cybersecurity professionals, auditors, and compliance specialists.                                                                                                    |
| 104                      |                                                                                                    |
| 105                      | Trademark Information                                                                                                    |
| 106                      | All registered trademarks and trademarks belong to their respective organizations.                                                                                                    |
| 107                      |                                                                                                    |
| 108                      | Note to Readers                                                                                                    |
| 109<br>110<br>111<br>112 | As of this writing, NIST plans on soon providing downloaded Javascript Object Notation (JSON) formats for the three focal document templates (Cybersecurity Framework version 1.1, the Privacy Framework version 1.0, and Special Publication 800-53 Rev. 4) and all current NIST-developed OLIRs within the OLIR Catalog. |
| 113                      |                                                                                                    |

114 Call for Patent Claims

This public review includes a call for information on essential patent claims (claims whose use would be required for compliance with the guidance or requirements in this Information Technology Laboratory (ITL) draft publication). Such guidance and/or requirements may be directly stated in this ITL Publication or by reference to another publication. This call also includes disclosure, where known, of the existence of pending U.S. or foreign patent applications relating to this ITL draft publication and of any relevant unexpired U.S. or foreign patents.

ITL may require from the patent holder, or a party authorized to make assurances on its behalf, in written or electronic form, either:

a) assurance in the form of a general disclaimer to the effect that such party does not hold and does not currently intend holding any essential patent claim(s); or

b) assurance that a license to such essential patent claim(s) will be made available to applicants desiring to utilize the license for the purpose of complying with the guidance or requirements in this ITL draft publication either:

i. under reasonable terms and conditions that are demonstrably free of any unfair discrimination; or

ii. without compensation and under reasonable terms and conditions that are demonstrably free of any unfair discrimination.

Such assurance shall indicate that the patent holder (or third party authorized to make assurances on its behalf) will include in any documents transferring ownership of patents subject to the assurance, provisions sufficient to ensure that the commitments in the assurance are binding on the transferee, and that the transferee will similarly include appropriate provisions in the event of future transfers with the goal of binding each successor-in-interest.

The assurance shall also indicate that it is intended to be binding on successors-in-interest regardless of whether such provisions are included in the relevant transfer documents.

Such statements should be addressed to: olir@nist.gov

# **Executive Summary**

- The fields of cybersecurity, privacy, and workforce have a large number of documents, such as
- standards, guidance, and regulations. There is no standardized way to indicate how an element of
- one document relates to an element of another document (e.g., the relationship between
- requirement A in one document and recommendation 7.2 in another document). This relationship
- is called an *informative reference*. The Framework for Improving Critical Infrastructure
- 154 Cybersecurity ("Cybersecurity Framework") [1] introduced informative references, but these
- were simple prose mappings that only noted that a relationship existed and not the nature of that
- relationship. These informative references were also part of the Cybersecurity Framework
- document itself, so they could not be readily updated as the other documents changed.
- 158 The National Cybersecurity Online Informative References Program is a NIST effort to facilitate
- subject matter experts (SMEs) in defining standardized online informative references (OLIRs)
- between elements of their cybersecurity, privacy, and workforce documents and elements of
- other cybersecurity, privacy, and workforce documents like the Cybersecurity Framework. At
- this stage of the OLIR Program evolution, the initial focus is on relationships to cybersecurity
- and privacy documents.
- The OLIRs are in a simple standard format defined by NIST Interagency or Internal Report (IR)
- 165 8278A, National Cybersecurity Online Informative References (OLIR) Program: Submission
- 166 Guidance for OLIR Developers ("NISTIR 8278A") [2], and they are displayed in a centralized
- location. By following this approach, cybersecurity document owners can use the OLIR Program
- as a mechanism for communicating with owners and users of other cybersecurity documents.
- 169 Given the OLIR Program's decentralized nature, cybersecurity document owners also have the
- 170 flexibility to update their documents and then update their OLIRs according to their own unique
- 171 requirements and schedules.
- 172 The OLIR Program integrates ongoing NIST projects that respond to administrative and
- legislative requirements, including those for the Cybersecurity Framework under Executive
- Order (EO) 13636, *Improving Critical Infrastructure Cybersecurity*, [3] released in February
- 175 2013, and the Federal Information Security Modernization Act of 2014 [4], which amended the
- 176 Federal Information Security Management Act of 2002 (FISMA). The OLIR Program also
- addresses many Office of Management and Budget (OMB) memoranda that address specific
- 178 cybersecurity issues and comprise large sets of regulations with which organizations must
- 179 comply. The OLIR Program can represent relationships to any authoritative documents,
- products, or services. These resources can be generated from national and international
- standards, guidelines, frameworks, and regulations to policies for individual organizations,
- sectors, or jurisdictions.
- 183 The purpose of this document is to describe the National Cybersecurity OLIR Program and
- explain the use, benefits, and management of the OLIR Catalog—the online location for sharing
- OLIRs—for both the SMEs contributing OLIRs to it and the Catalog's users. The content of this
- document complements that of NISTIR 8278A [2], which provides additional information for the
- 187 SMEs defining OLIRs and submitting them to the OLIR Program. SMEs should read this
- document first, then NISTIR 8278A.

| 189 |     |         | Table of Contents                                                 |          |
|-----|-----|---------|-------------------------------------------------------------------|----------|
| 190 | Ex  | ecutiv  | ve Summary                                                        | <b>v</b> |
| 191 | 1   | Intro   | oduction                                                          | 1        |
| 192 |     | 1.1     | Purpose and Scope                                                 | 1        |
| 193 |     | 1.2     | Document Structure                                                | 1        |
| 194 | 2   | Ove     | erview of the National Cybersecurity OLIR Program                 | 2        |
| 195 | 3   | Con     | nmon Uses of the OLIR Catalog                                     | 4        |
| 196 |     | 3.1     | Reference Data                                                    | 4        |
| 197 |     |         | 3.1.1 Tier 1 – Informative References                             | 7        |
| 198 |     |         | 3.1.2 Tier 2 – Derived Relationship Mappings (DRMs)               | 7        |
| 199 |     | 3.2     | The OLIR Catalog                                                  | 8        |
| 200 |     | 3.3     | The DRM Analysis Tool                                             | 12       |
| 201 |     | 3.4     | Display Report                                                    | 13       |
| 202 |     | 3.5     | Report Downloads                                                  | 15       |
| 203 |     |         | 3.5.1 Report Download in CSV Format                               | 16       |
| 204 |     |         | 3.5.2 Report Download in JSON Format                              | 16       |
| 205 |     | 3.6     | Common Use Cases                                                  | 17       |
| 206 |     |         | 3.6.1 Comparative Analysis of Cybersecurity Documents and Control | ls 17    |
| 207 | Re  | feren   | ces                                                               | 20       |
| 208 |     |         |                                                                   |          |
| 209 | _   |         | List of Appendices                                                |          |
| 210 |     | -       | lix A— Acronyms                                                   |          |
| 211 | Ap  | pendi   | lix B— Glossary                                                   | 22       |
| 212 |     |         |                                                                   |          |
| 213 |     |         | List of Figures                                                   |          |
| 214 | Fig | jure 1: | : Relationship Types                                              | 4        |
| 215 | Fig | jure 2: | : Relative Strength of Relationships                              | 6        |
| 216 | Fig | jure 3: | : Multiple Documents Related to a Focal Document                  | 8        |
| 217 | Fig | jure 4: | : OLIR Catalog Page                                               | 9        |
| 218 | Fig | jure 5: | : Informative Reference More Details Page                         | 10       |
| 219 | Fig | jure 6: | : DRM Analysis Tool Home Page                                     | 12       |
| 220 | Fig | jure 7: | : Multi-Select Example                                            | 13       |
| 221 | Fig | jure 8: | : Display Report Example                                          | 14       |

# NISTIR 8278 (SECOND DRAFT)

| 222 | Figure 9: Report Download Options                              | 15 |
|-----|----------------------------------------------------------------|----|
| 223 | Figure 10: Sample CSV Report                                   | 16 |
| 224 | Figure 11: Sample JSON Report                                  | 17 |
| 225 |                                                                |    |
| 226 | List of Tables                                                 |    |
| 227 | Table 1: Relationship Type Descriptions                        | 5  |
| 228 | Table 2: Informative Reference More Details Description Fields | 10 |
| 229 | Table 3: Display Report Column Header Descriptions             | 15 |
| 230 |                                                                |    |

# 231 1 Introduction

#### 232 1.1 Purpose and Scope

- 233 The purpose of this document is to describe the National Cybersecurity Online Informative
- 234 References (OLIR) Program and explain the use and benefits of the OLIR Catalog for
- 235 Informative Reference Developers ("Developers") and Informative Reference Users ("Users") of
- the OLIR Program.
- 237 In addition to this document, Developers may also be interested in NIST Interagency or Internal
- 238 Report (IR) 8278A, National Cybersecurity Online Informative References (OLIR) Program:
- 239 Submission Guidance for OLIR Developers ("NISTIR 8278A") [2]. NISTIR 8278A is intended
- 240 to assist Developers as they complete the spreadsheet template for submitting their OLIRs to the
- 241 Program. Developers should read this document first, then NISTIR 8278A.

#### 242 **1.2 Document Structure**

- 243 The remainder of this document is organized into the following sections:
- Section 2 provides an overview of the OLIR Program.
- Section 3 describes common uses of the OLIR Catalog relevant to both Developers and Users.
- The References section lists the references for the publication.
- Appendix A contains acronyms used throughout the document.
- Appendix B provides a glossary of terminology used throughout the document.

# 2 Overview of the National Cybersecurity OLIR Program

- In a general sense, an informative reference, sometimes called a mapping, indicates how one
- document relates to another document. Informative references were originally documented
- within the original version of the NIST Cybersecurity Framework document. While the concept
- of informative references was well received, the static nature of the Cybersecurity Framework
- document meant that some of its informative references became outdated as the documents they
- referenced were updated.

251

277

278

279

280

281

282

283

284

285

286

- Within the context of the National Cybersecurity OLIR Program, an *Informative Reference*
- 259 (abbreviated as *Reference*) indicates the relationship(s) between elements of two documents. The
- source document, called the *Focal Document*, is used as the basis for the document comparison.
- The second document is called the *Reference Document*. Note that a Focal Document or a
- Reference Document is not necessarily in a traditional document format—either could be a
- product, service, training, etc. A Focal Document element or a Reference Document element is a
- 264 discrete section, sentence, phrase, or other identifiable piece of content of a document.
- 265 As of this writing, the OLIR Program has three Focal Documents: the *Framework for Improving*
- 266 Critical Infrastructure Cybersecurity ("Cybersecurity Framework") version 1.1 [1], the Privacy
- 267 Framework: A Tool for Improving Privacy through Enterprise Risk Management ("Privacy
- Framework") version 1.0 [5], and Special Publication 800-53 Revision 4, Security and Privacy
- 269 Controls for Federal Information Systems and Organizations ("SP 800-53 Rev. 4") [6].
- 270 Although using Informative References can significantly improve understanding of documents
- within organizations, using an Informative Reference does not demonstrate or certify that an
- organization complies with a document.
- 273 The OLIR Program provides an online site—the OLIR Catalog—for displaying, sharing, and
- 274 comparing Informative References. The OLIR Program defines a simple format in NISTIR
- 8278 A [2] for expressing References in the OLIR Catalog in a standardized, consistent manner.
- 276 The OLIR Program offers several benefits, including the following:
  - There are many potential Reference Documents, so the OLIR Program provides a single, easy-to-use place where people can obtain information on many Reference Documents and analyze their relationships. This approach also significantly reduces the time that organizations need to research and analyze their current and target cybersecurity activities and to communicate with others regarding those activities. Without a central location, finding and comparing cybersecurity resources can be difficult.
  - The OLIR Program increases transparency, alignment, and harmonization of definitions and concepts across Reference Documents.
  - Standardizing how References are expressed makes them more consistent, clear, usable, repeatable, and organizable, and it provides a way for automation technologies to ingest and utilize them.

292

293

294

295296

297

- Having a centralized OLIR Program allows for the authentication of each Reference's source and identifies whether or not the Reference was provided by a verified SME on the Reference Document.
  - The OLIR Program employs additional mathematic rigor (e.g., standard set theory principles, such as subset, superset, equal, intersect, and discrete logic) to express References instead of just relying on prose, which is ambiguous and subject to individual interpretation.
    - The OLIR Program increases the integration of NIST guidance, which is produced in support of United States Government (USG) legislative and administrative responsibilities.

The OLIR Program also defines a formal process for vendors and other OLIR Developers to submit OLIRs to NIST [2]. This process includes guidance for creating high-quality, more usable, better documented OLIRs. It also defines a managed process for the review, update, and maintenance of OLIRs as Focal and Reference Documents are updated and revised.

# 3 Common Uses of the OLIR Catalog

- This section provides information on the use of the OLIR Catalog for both OLIR Developers and Users. Section 3.1 explains the types of information that the Catalog contains. Section 3.2
- 205 Users. Section 5.1 explains the types of information that the Catalog contains. Section 5.2
- reviews the interfaces for viewing and searching the OLIRs in the Catalog, as well as the
- 306 supporting information that the Catalog holds for each OLIR. Section 3.3 provides information
- on an analysis tool that helps characterize relationships among Reference Documents. Section
- 308 3.4 explains how to generate comparative analysis reports between OLIRs at different levels of
- abstraction, and Section 3.5 discusses how to download those reports. Finally, Section 3.6
- introduces use cases for the OLIR Catalog.

#### 3.1 Reference Data

- The OLIR Catalog contains two types of information on the relationships between Focal
- 313 Documents and Reference Documents: Informative References and Derived Relationship
- 314 Mappings. These relationships are organized as *Reference Data* via the OLIR Catalog according
- 315 to the vetting processes delineated in NISTIR 8278A [2] with the objective of providing
- 316 transparency from the Informative Reference Developers for reproducibility and discussion by
- 317 Users.

302

311

- Each relationship between a Reference Document element and a Focal Document element has a
- 319 *type*. The type indicates how the meanings of the two elements are related, and for each
- relationship, the type will be one of the following, as depicted in Figure 1 (where "f" is a Focal
- Document element and "r" is a Reference Document element) and further explained in Table 1.

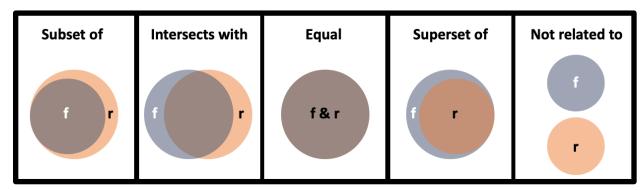

Figure 1: Relationship Types

#### **Table 1: Relationship Type Descriptions**

| Relationship Type | Description                                                                                                    |
|-------------------|----------------------------------------------------------------------------------------------------|
| Subset of         | The Focal Document element is a subset of the Reference Document element. In other words, the Reference Document element contains everything that the Focal Document element does and more.   |
| Intersects with   | The two elements have some overlap, but each includes content that the other does not.                                                                                                    |
| Equal             | The two elements are very similar (not necessarily identical).                                                                                                    |
| Superset of       | The Focal Document element is a superset of the Reference Document element. In other words, the Focal Document element contains everything that the Reference Document element does and more. |
| Not related to    | The two elements do not have anything in common.                                                                                                    |

The explanation of why a Reference Document element and a Focal Document element are related is attributed to one of three basic reasons referred to as the *rationale*:

• Syntactic – Analyzes the linguistic meaning of the Reference Document element and the Focal Document element to develop the conceptual comparison sets. Syntactic analysis uses literal analysis of (i.e., translates) the Reference Document or Focal Document elements. For example, the following statements have identical syntax:

printf ("bar"); [... C programming language]
printf ("bar"); [... C programming language]

- Semantic Analyzes the contextual meaning of the Reference Document element and the Focal Document element to develop the conceptual comparison sets. Semantic analysis interprets (i.e., transliterates) the language within the Reference Document or Focal Document elements. For example, the following statements convey the same semantic meaning:
  - "Organization employs a firewall at the network perimeter"
  - "The enterprise uses a device that has a network protection application installed to safeguard the network from intentional or unintentional intrusion."
- Functional Analyzes (i.e., transposes) the functions of the Reference Document element and the Focal Document element to develop the conceptual comparison sets. For example, the following statements result in the same functional result of the word 'foo' printing to the screen:

printf ("foo\n"); [... C programming language]
 print "foo" [... BASIC programming language]

Subject matter experts already make assertions implicitly based on the relationship type and the rationale but are not always aware that they are using these logical constructs. One of the goals of the OLIR Program is to further the science by encouraging explicit declarations of relationship types and rationales for assertions.

Another goal of the OLIR Program is to find ways to quantify the strength of a relationship, which would help enable evaluating a relationship between two elements of different sizes. Figure 2 illustrates how a single relationship type can encompass relationships of different strengths. Case 1 shows a Focal Document element and a Reference Document element in a Subset relationship with many common elements, while Case 2 shows a Subset relationship where the two elements have fewer common elements. The OLIR Program encourages subject matter experts making assertions to include a measure of the strength of comparable relationships but does not prescribe a particular methodology for doing so.

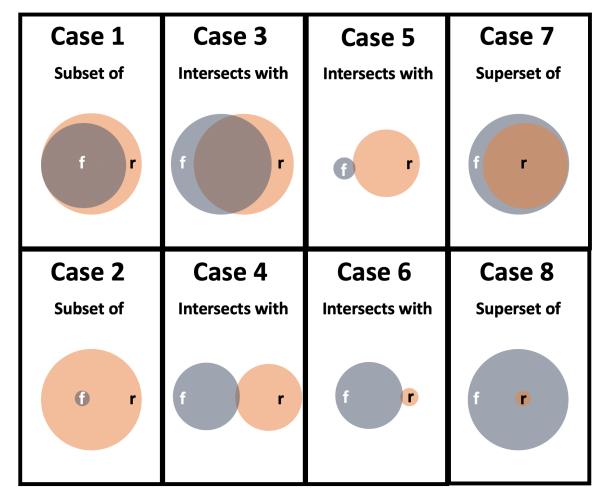

Figure 2: Relative Strength of Relationships

Quantifying the strength of a relationship for an Informative Reference is optional, and its omission should not be interpreted as negative. It is intended for lateral comparisons only, like the Cybersecurity Framework and the Privacy Framework, and not comparisons of documents at different levels, such as the Cybersecurity Framework and a research paper on a topic in quantum cryptography. Non-lateral relationships are to be designated with "N/A."

#### 3.1.1 Tier 1 – Informative References

- 368 Tier 1 Reference Data are Informative References that have been vetted with respect to NIST
- documents by NIST staff, submitted for a public comment period, and finalized. The OLIR
- 370 Program has two major groups of References:
- Owner: These are produced by the owner of the Reference Document. For example,
  NIST is the owner of NIST SP 800-171 [7] and produced the Informative Reference for
  SP 800-171; therefore, the designation of "owner" is granted to the SP 800-171
  Informative Reference developed by NIST.
- **Non-Owner:** These are produced by anyone who is NOT the Reference Document owner. For example, if Organization A developed an Informative Reference for SP 800-171, the Informative Reference would be designated "non-owner."
- 378 Creating Informative References will not only provide more consistency in cybersecurity
- 379 communication among federal agencies but also provide a much more cost-effective method for
- 380 establishing and verifying the relationships between Reference Documents through Focal
- Documents. NIST encourages Reference Document owners, software vendors, service providers,
- educators, and other parties to develop and submit References to the OLIR Program.
- When multiple Informative References are available for a particular Reference Document, Users
- 384 should take into consideration the sources of the Informative References. Generally, Informative
- References from owners can be used more consistently and efficiently than Informative
- 386 References from non-owners. If it is not clear which Informative Reference should be analyzed
- based on the authority of the submission (owner/non-owner), Users should focus on the quality
- and completeness of the Informative Reference Developer.

#### 389 3.1.2 Tier 2 – Derived Relationship Mappings (DRMs)

- 390 Tier 2 Reference Data are the Derived Relationship Mappings (DRMs). DRMs are the result of
- using the relationships between Reference Documents and a Focal Document to make inferences
- 392 about document-to-document relationships. Figure 3 depicts how a User could find a relationship
- 393 between Reference Document 1 Element A and Reference Document 2 Element B based on their
- individual relationships to Focal Document Element E. DRMs are dynamically generated when a
- 395 User utilizes the DRM Analysis Tool to search the OLIR Catalog on the OLIR website, as
- described in Section 3.3. The results of the search are displayed to the User, as shown in Figure
- 8. DRMs serve as the foundation for gap and comparative analysis.

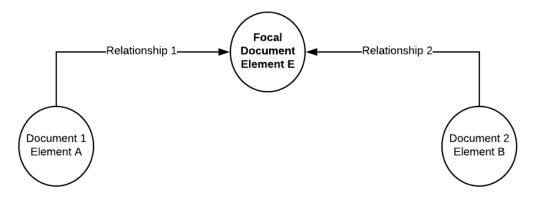

Figure 3: Multiple Documents Related to a Focal Document

The function of DRMs is to display relationships between Reference Documents and Focal Documents. While the inferences that a User makes while using DRMs are informative, they are not considered verified nor authoritative. DRMs help users of cybersecurity documents make informed decisions regarding cybersecurity risk management activities.

These relationships, which are defined in NISTIR 8278A [2], do not indicate the relationships among the Reference Documents. Therefore, in reference to Figure 3, if an organization implements Document 1 Element A, that does not necessarily mean it is also implementing Document 2 Element B. The two elements are potentially related. Even when the relationship is "equal," that does not mean the two elements are identical and does not imply that implementing one element means compliance with the other element.

Another caveat about DRMs is that the elements being compared are often at different levels of detail (sometimes referred to as "different levels of abstraction.") For example, suppose someone wants to compare Focal Document Element PR.AC-1, "Identities and credentials are issued, managed, verified, revoked, and audited for authorized devices, users, and processes" [1], to Reference Document Element IA-7, "Cryptographic Module Authentication," which is defined as "The information system implements mechanisms for authentication to a cryptographic module that meet the requirements of applicable federal laws, Executive Orders, directives, policies, regulations, standards, and guidance for such authentication" [6]. The Focal Document Element is at a higher level than the Reference Document Element, which specifies, in detail, one part of what the Focal Document Element encompasses. For some DRMs, the difference in the level of detail of the elements being compared may be vast.

See Section 3.6 for common use cases for DRMs.

#### 3.2 The OLIR Catalog

423 The OLIR Catalog<sup>1</sup> contains all of the Reference Data—Informative Reference data and

DRMs—for the National Cybersecurity OLIR Program. All Reference Data in the OLIR Catalog

has been validated against the requirements of NISTIR 8278A [2] and is displayed by default

See <a href="https://csrc.nist.gov/projects/cybersecurity-framework/informative-reference-catalog">https://csrc.nist.gov/projects/cybersecurity-framework/informative-reference-catalog</a>.

- according to the most recent OLIR received. The OLIR Catalog provides an interface for
- Developers and Users to view Informative References and analyze Reference Data.
- The Catalog includes links to draft content that is being evaluated during a 30-day public
- 429 comment period and final versions that have completed the public comment period. Following
- 430 the public comment adjudication period, draft content is replaced with the final version, and the
- draft content is removed from the catalog.
- Figure 4 shows the OLIR Catalog Page. From this page, Users can browse and search
- 433 Informative Reference content in multiple ways. Users can search the entire OLIR catalog to
- locate and retrieve an Informative Reference using a variety of fields, such as Informative
- Reference (name), Reference Document, Posted Date, and Submitting Organization. Utilizing
- 436 the dropdowns in the Advanced Search section, Users can search Informative References based
- on a focal document of their choice. Users can also locate and retrieve an Informative Reference
- using a variety of fields, such as the type of Authority or Category of Submitter that an
- 439 Informative Reference is cataloged as. Additionally, Users can perform keyword searches of
- catalog content and sort the catalog columns within the table in a variety of different ways.

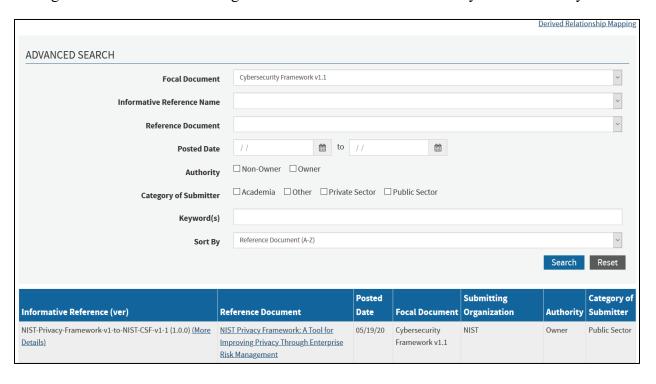

441442

445

Figure 4: OLIR Catalog Page

Selecting the "More Details" link of an Informative Reference in the Catalog will display a description page, shown in Figure 5, that includes the General Information of an Informative Reference as provided by the Developer.

#### Generate Relationship Report NIST Cybersecurity Framework Informative Reference for SHA3-256 800-171 Rev. 1 Informative Reference Details cbe5baedf9b40b6c14ddf90ee5877ba82c46b29810856f9 Cybersecurity Framework eb196a3c3261bb7a6 **AUTHORITY** Download Informative Reference Resource Owner https://www.nist.gov/document/csf-sp800-171mappingxlsx Informative Reference Information Reference Document Author: National Institute of Standards and Technology Reference Document: Final Protecting Controlled Unclassified Information in Informative Reference Version: Nonfederal Systems and Organizations Reference Document Date: 12/00/2016, updated on 06/07/2018 Focal Document Version: Reference Document URL: https://nvlpubs.nist.gov/nistpubs/SpecialPublications Summary: A mapping between Cybersecurity Framework version 1.1 Core reference elements and NIST Special Publication 800-171 /NIST.SP.800-171r1.pdf revision 1 security requirements from Appendix D, leveraging the supplemental material mapping document. Reference Developer: Federal agencies as the entity establishing and conveying the security requirements in contractual vehicles and nonfederal **Posted Date:** organizations responsible for complying with the security requirements set forth for protecting the confidentiality of CUI November 13, 2019 when the CUI is resident in a nonfederal system. Comprehensive: No Comments: NIST SP 800-171 addresses protecting the confidentiality of controlled unclassified information. sec-cert@nist.gov Category of Submitter: Public Sector Dependencies/Requirements: Stand-alone

446447

448

449

450

Citations:

NIST SP 800-53 Revision 4, ISO/IEC 27001

Figure 5: Informative Reference More Details Page

Table 2 lists fields and descriptions of the information depicted on the More Details page in Figure 5.

**Table 2: Informative Reference More Details Description Fields** 

| Field Name                 | Description                                                                                                    |
|----------------------------|----------------------------------------------------------------------------------------------------|
| Informative Reference Name | The name by which the Informative Reference listing will be known. The format is a human-readable string of characters.                                                                                                    |
| Focal Document             | A source document that is used as the basis for comparing a concept with a concept from another document. As of this writing, the OLIR Program has three Focal Documents: the Cybersecurity Framework, the Privacy Framework, and SP 800-53 Rev. 4. |
| Web Address                | The URL where the Informative Reference can be found                                                                                                    |
| Status                     | Indicates if an Informative Reference is in "Draft" (not yet final) or "Final" (after the comments from the public comment period have been addressed)                                                                                              |

| Field Name                    | Description                                                                                                    |
|-------------------------------|----------------------------------------------------------------------------------------------------|
| Informative Reference Version | The version of the Informative Reference itself. The format is a string following the pattern: [major].[minor].[administrative]. The initial submission has an Informative Reference Version of 1.0.0.                                           |
| Focal Document Version        | The Focal Document version used in creating the Informative Reference. NIST recommends that Developers begin with the latest Focal Document version. <sup>2</sup>                                                                                |
| Summary                       | The purpose of the Informative Reference                                                                                                    |
| Target Audience               | The intended audience for the Informative Reference                                                                                                    |
| Comprehensive                 | Whether the Informative Reference maps <i>all</i> Reference Document elements to the Focal Document ("Yes") or not ("No")                                                                                                    |
| Comments                      | Notes to NIST or implementers                                                                                                    |
| Point of Contact              | At least one person's name, email address, and phone number within the Informative Reference Developer organization                                                                                                    |
| Category of Submitter         | The category type of the Informative Reference:                                                                                                    |
|                               | Public Sector: a governmental or regulatory agency, bureau, or board of the United States (Federal, state, local)                                                                                                    |
|                               | Private Sector: any incorporated group that provides products, services, or information and the products, services, or information covers topics related to the Focal Document                                                                   |
|                               | Academia: informative references which originate from educational institutions.     Examples include universities, colleges, and research laboratories.                                                                                          |
|                               | Other: informative references which do not fall into the previous categories are assigned the designation of "other." Examples include standards development organizations and international governments.                                        |
| Dependencies/Requirements     | Whether the Informative Reference is used in conjunction with other Informative Reference(s) or as a standalone Informative Reference                                                                                                    |
| Citations                     | A listing of source material (beyond the Reference Document) that supported development of the Informative Reference                                                                                                    |
| SHA3-256                      | The hash value checksum that is generated between the validated Informative Reference sent to the OLIR Program and the publicly available Informative Reference. The value is monitored to maintain data integrity of the Informative Reference. |
| Authority                     | The organization responsible for authoring the Informative Reference in relation to the organization that produced the Reference Document represented by the Informative Reference submission                                                    |
| Reference Document Author     | The organization(s) and/or person(s) that published the Reference Document                                                                                                    |
| Reference Document            | The full Reference Document name and version that is being compared to the Focal Document                                                                                                    |
| Reference Document Date       | The date that the Reference Document was published and, if applicable, amended                                                                                                    |
| Reference Document URL        | The URL where the Reference Document can be viewed, downloaded, or purchased                                                                                                    |
| Reference Developer           | The organization(s) that created the Informative Reference                                                                                                    |
| Posted Date                   | The date that a validated Informative Reference submission was added to the catalog for the draft public comment period or the final posting following the completion of the public comment period and adjudication process                      |

<sup>&</sup>lt;sup>2</sup> This field will be modified as additional Focal Documents are added to the OLIR Program.

456

457

458

459

460

461

462

463

464 465

466

467

468

# 3.3 The DRM Analysis Tool

- The DRM Analysis Tool<sup>3</sup> provides Users with the ability to generate DRMs for Reference
- Documents with a Focal Document of the User's choice. The DRMs are non-authoritative and
- represent a starting point when attempting to compare Reference Documents. Figure 6 depicts
- 455 the homepage of the DRM Analysis Tool.

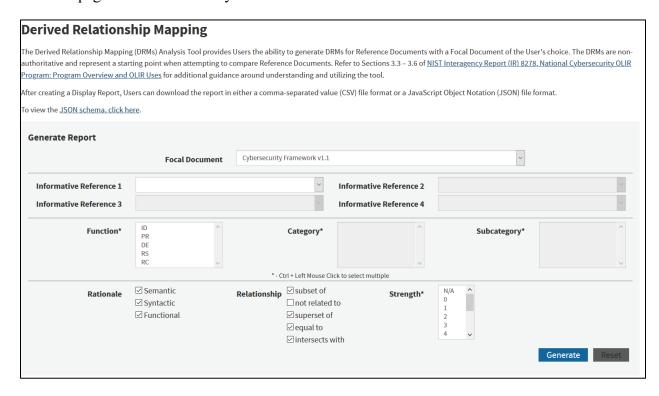

Figure 6: DRM Analysis Tool Home Page

As Figure 6 shows, when accessing the DRM Analysis tool, Users must first select the Focal Document for comparative analysis. Users have the ability to display potential relationships of up to four Informative References at a time for a given Focal Document. Users can generate reports at any level (i.e., Function, Category, Subcategory) of the Cybersecurity Framework or Control Family, Security/Privacy Control, or Security Control Enhancements for the SP 800-53 Rev. 4 Focal Document. When a User accesses this page, all rationale and relationships pairings (except for the "not related to" relationship) are pre-selected by default. To filter out any rationale or relationship selections, the User can deselect a checkbox as appropriate before generating a report.

By default, the Strength of Relationship field is left unselected. Users can generate reports with this field unselected to display every type of strength defined within the Informative Reference

See <a href="https://csrc.nist.gov/projects/cybersecurity-framework/derived-relationship-mapping">https://csrc.nist.gov/projects/cybersecurity-framework/derived-relationship-mapping</a>.

- of their search criteria. Users can narrow their criteria by selecting a singular or multiple strength pairing for further analysis.
- 471 In addition to performing an analysis at an individual level (i.e., selecting one Function,
- Category, or Subcategory), Users also have the ability to display Informative References at
- 473 multiple levels (i.e., selecting multiple Functions, Categories, and Subcategories or multiple
- 474 Control Families, Security/Privacy Controls, or Security Control Enhancements). Figure 7
- displays an example of multiple Categories and Subcategories selected for User analysis when a
- 476 User has selected the Cybersecurity Framework Focal Document. In this example, the two
- 477 Categories being displayed are ID.AM and ID.BE along with Subcategories ID.AM-6 and
- 478 ID.BE-1. The Strength of Relationship field has been left unselected.
- To achieve this desired output, a User should first select the "Cybersecurity Framework v1.1"
- 480 Focal Document from the drop-down menu. The User should then choose the Informative
- 481 References for comparative analysis. Next, the User should select the 'ID' Function, which will
- result in the applicable Categories being displayed in the Category box. To select multiple
- Categories on a Windows computer, the user can hold the "Ctrl" key and click on the ID.AM and
- 484 ID.BE Categories. On a macOS computer, the user can hold the "Command" key instead of the
- 485 "Control" key. Choosing both ID.AM and ID.BE will cause all of the Subcategories within
- 486 ID.AM and ID.BE to be displayed in the Subcategory box. Users can continue this selection
- behavior to select multiple Subcategories.

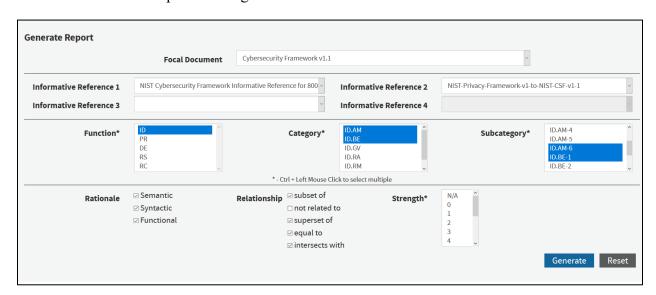

488 489

Figure 7: Multi-Select Example

#### 3.4 Display Report

- 491 After selecting the 'Generate' option (see Figure 7), Users are presented with an on-screen
- output table. Figure 8 shows the results of comparing two Informative References at the
- individual PR.AC-2 Subcategory level with the Cybersecurity Framework Focal Document
- selected. This on-screen output is the *Display Report*.

Relationships(s): subset of, superset of, equal to, intersects with

Report

# Jun 8, 2020 12:09:57 Focal Document: Cybersecurity Framework v1.1 Comparing NIST Cybersecurity Framework Informative Reference for 800-171 Rev. 1 and NIST-Privacy-Framework-v1to-NIST-CSF-v1-1 Function(s): PR Category(s): PR.AC Subcategory(s): PR.AC-2 Rationale(s): Semantic, Syntactic, Functional GENERATE DOWNLOADABLE REPORTS Generate a CSV Report File Generate a JSON Report File OUR JSON 12 Schema

| Focal<br>Document | Informative Reference                                                       | Reference<br>Document |            | The descr<br>element | ription of the Reference Document                                                                                                |                                                                                  |       |          |
|-------------------|-----------------------------------------------------------------------------|-----------------------|------------|----------------------|----------------------------------------------------------------------------------------------------|----------------------------------------------------------------------------------|-------|----------|
| Element           | Name                                                                        | Element               | Rationale  | Relationship         | Reference Element Description                                                                                                    | Comments                                                                         | Group | Strength |
| PR.AC-2           | NIST Cybersecurity<br>Framework Informative<br>Reference for 800-171 Rev. 1 | 3.10.1                | Semantic   | superset of          | Limit physical access to organizational systems, equipment, and the respective operating environments to authorized individuals. | Limiting access is a form of protection, but it needs to be monitored (managed). |       | N/A      |
| PR.AC-2           | NIST Cybersecurity<br>Framework Informative<br>Reference for 800-171 Rev. 1 | 3.10.2                | Semantic   | intersects with      | Protect and monitor the physical facility and support infrastructure for organizational systems.                                 |                                                                                  |       | N/A      |
| PR.AC-2           | NIST Cybersecurity<br>Framework Informative<br>Reference for 800-171 Rev. 1 | 3.10.3                | Functional | intersects with      | Escort visitors and monitor visitor activity.                                                                                    |                                                                                  |       | N/A      |
| PR.AC-2           | NIST Cybersecurity<br>Framework Informative<br>Reference for 800-171 Rev. 1 | 3.10.4                | Functional | intersects with      | Maintain audit logs of physical access.                                                                                          |                                                                                  |       | N/A      |
| PR.AC-2           | NIST Cybersecurity<br>Framework Informative<br>Reference for 800-171 Rev. 1 | 3.10.5                | Functional | superset of          | Control and manage physical access devices.                                                                                      | "Physical access devices"<br>may be considered "assets."                         |       | N/A      |
| PR.AC-2           | NIST-Privacy-Framework-v1-<br>to-NIST-CSF-v1-1                              | PR.AC-P2              | Functional | superset of          | Physical access to data and devices is managed.                                                                                  |                                                                                  |       | N/A      |

495 496

497

498

499

500

502

503

504

505

506

507

Figure 8: Display Report Example

Understanding Section 3.1.2 of this document is a prerequisite to understanding the

Display Report. Due to screen space limitations, the Display Report stacks the results according

to the Focal Document element. For example, if Reference A has two relationship pairings to a given Focal Document element, and Reference B has two relationship pairings to the same Focal

Document element, the two Reference A relationships will be displayed in rows 1 and 2,

followed by Reference B's relationships in rows 3 and 4, with the Focal Document element

identifier in the leftmost column of all four rows.

Hover-over 'Tool Tips' are provided with descriptions when the User scrolls the pointer over the

column headers. Figure 8 shows an example of a Tool Tip when a User hovers above the

"Reference Element Description" column header. Likewise, the Cybersecurity Framework Core

definitions are displayed using the same Tool Tips behavior when a User hovers over the Focal

508 Document Element identifier displayed in the leftmost column.

Table 3 provides a detailed description of the Display Report column headers.

517518

**Table 3: Display Report Column Header Descriptions** 

| Field Name                       | Description                                                                                                    |
|----------------------------------|----------------------------------------------------------------------------------------------------|
| Focal Document<br>Element        | The identifier of the Focal Document element being mapped                                                                                                    |
| Informative<br>Reference Name    | The name by which the Informative Reference listing will be referred                                                                                                    |
| Reference Document<br>Element    | The identifier of the Reference Document element being mapped                                                                                                    |
| Rationale                        | The explanation of why a Reference Document element and a Focal Document element are related. This will be one of the following: Syntactic, Semantic, or Functional.                                                                                                    |
| Relationship                     | The type of logical relationship that the Reference Document Developer asserts compared to the Focal Document. The Developer conducting the assertion should focus on the perceived intent of each of the Reference and Focal Document elements. This will be one of the following, as depicted in Figure 1 (where "f" is a Focal Document element and "r" is a Reference Document element): Subset of, Intersects with, Equal to, Superset of, or Not related to. |
| Reference Element<br>Description | The description of the Reference Document element                                                                                                    |
| Comments                         | Notes to NIST or implementers                                                                                                    |
| Group                            | The designation given to a Reference Document element when it is part of a group of Reference Document elements that correlates to a Focal Document element                                                                                                    |
| Strength of Relationship         | The extent to which a Reference Document element and a Focal Document element are similar                                                                                                    |

# 512 3.5 Report Downloads

- After creating a Display Report, multiple report download options are available, as depicted in
- 514 the right corner of Figure 9. Within "Generate Downloadable Reports" are links for a CSV
- 515 (comma-separated values) report file and a JSON (JavaScript Object Notation) report file.<sup>4</sup>
- 516 Clicking on a "Generate" link causes the corresponding report file format to be downloaded.

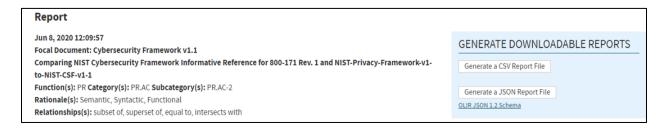

**Figure 9: Report Download Options** 

The CSV and JSON download links only become available after the Display Report is generated.

- The report downloads contain more information than the Display Report (for example, Focal
- 520 Document Element description) for more convenient human comparison and automated
- 521 processing.<sup>5</sup>

#### 3.5.1 Report Download in CSV Format

- The CSV format is a common format that is easily ingested into a spreadsheet program where
- searching and sorting functions can be performed. Those functions are not available via the
- 525 DRM Analysis Tool. Figure 10 represents a sample CSV report. The CSV file is consistent with
- 526 the columns of the OLIR Informative Reference Focal Document template used by Reference
- 527 Developers in NISTIR 8278A [2].

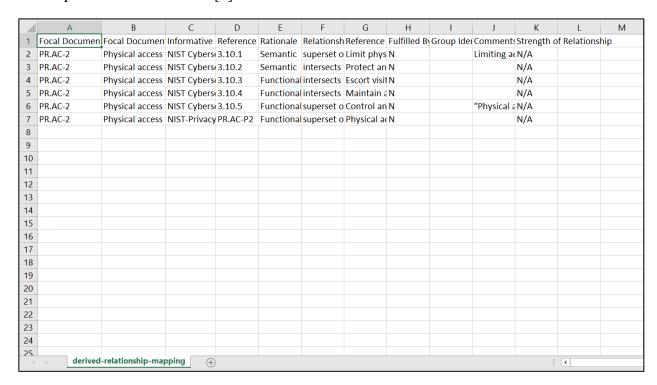

528529

530

Figure 10: Sample CSV Report

#### 3.5.2 Report Download in JSON Format

- The JSON format provides the report data in a format that many tools can utilize to perform
- more in-depth analyses that are not available using the DRM Analysis Tool. The JSON file
- depicted in Figure 11 shows how the data is displayed. The JSON's file contents are consistent
- with the columns of the OLIR Informative Reference Focal Document template used by
- Reference Developers in NISTIR 8278A [2].

<sup>&</sup>lt;sup>5</sup> See NISTIR 8278A [2] for additional field descriptions.

```
"Focal Document": "Cybersecurity Framework v1.1",
"Report_Date": "2020-06-08T12:22:53.6490936-04:00"
"Information_Reference_Name_1": "NIST Cybersecurity Framework Informative Reference for 800-171 Rev. 1", "Information_Reference_Name_2": "NIST-Privacy-Framework-v1-to-NIST-CSF-v1-1",
"Function": [
  "PR"
"Category": [
  "PR.AC"
"Subcategory": [
  "PR.AC-2"
"Rationale": [
"Semantic",
"Syntactic",
  "Functional"
"Relationship": [
  "subset of"
  "superset of",
  "equal to",
  "intersects with"
"Derived Relationships": [
    "Focal_Document_Element": "PR.AC-2",
    "Focal Document_Element_Description": "Physical access to assets is managed and protected",
    "Security_Control_Baseline": '
    "Informative Reference Name": "NIST Cybersecurity Framework Informative Reference for 800-171 Rev. 1",
    "Reference_Document_Element": "3.10.1",
    "Relationship": "superset of"
    "Strength_of_Relationship": "N/A",
    "Rationale": "Semantic",
    "Reference_Document_Element_Description": "Limit physical access to organizational systems, equipment, and the
    "Comments": "Limiting access is a form of protection, but it needs to be monitored (managed).",
    "Fulfilled_By": "N",
"Group_Identifier": ""
```

Figure 11: Sample JSON Report

#### 3.6 Common Use Cases

- The DRM Analysis Tool output displays authoritative relationships. When a User compares the
- relationships from different Reference Documents and infers additional relationships among
- 541 them, those inferred—derived—relationships are non-authoritative. However, they are still
- useful for a variety of use cases, and one such group is discussed in the following subsection.
- Additional use cases will be added to a subsequent version of this document.

### 3.6.1 Comparative Analysis of Cybersecurity Documents and Controls

- Users often need to compare two cybersecurity or privacy documents for a variety of reasons,
- such as demonstrating where the documents' cybersecurity controls are similar and where gaps
- exist. This is true for cybersecurity or privacy document authors, auditors, and control
- 548 implementers alike.

536537

538

#### 3.6.1.1 Without OLIR DRM

549

- Before the OLIR Program, a person analyzing documents was often forced to conduct a manual
- comparison, typically by copying the contents of both documents into a spreadsheet for easier
- searching and sorting. The analyst would then likely resort to using section headers as a starting
- point for the comparison because of a lack of consistent identifiers within the documents. For
- example, if an analyst were comparing the Cybersecurity Framework with NIST SP 800-171 [7],
- 555 they would start within the Cybersecurity Framework Reference Document at the "Asset
- Management (ID.AM) Category," then proceed to SP 800-171 and find a section where an
- element similar to the Cybersecurity Framework element might be documented. For this
- example, the analyst might select Section 3.4, "Configuration Management," of SP 800-171 and
- read through each of its basic and derived security requirements to identify relationships.
- To save time, an analyst might try to leverage existing document mappings from SMEs. In this
- example, the analyst could leverage the mappings within SP 800-171 to SP 800-53 [6] controls,
- as well as the NIST Cybersecurity Framework, which contains mappings from its elements to SP
- 800-53 controls. So, SP 800-53 could serve as a transitive link for identifying commonality
- between the Cybersecurity Framework and SP 800-171. SP 800-171 Requirement 3.4.1 lists a
- relationship with SP 800-53 control CM-8. After searching the Cybersecurity Framework Core
- for mappings to CM-8, it is determined that there is a relationship listed for subcategories
- 567 ID.AM-1, ID.AM-2, PR.DS-3, and DE.CM-7. The analyst could then focus their comparative
- analysis on these controls.
- This process would be repeated for all of the categories and subcategories within the
- 570 Cybersecurity Framework and the basic and derived requirements of SP 800-171. Multiply this
- process by hundreds of analysts performing the same brute force process, and two problems
- quickly emerge: 1) the different opinions of analysts result in inconsistent associations, and 2)
- 573 the analysts duplicate an enormous amount of effort. Streamlining this process is the main reason
- 574 that the OLIR DRM capability was created.

#### 3.6.1.2 With OLIR DRM

- 576 Since OLIR Catalog entries must comply with NISTIR 8278A [2], OLIR submissions are
- already decomposed and associated with a Focal Document (in this case, the NIST Cybersecurity
- 578 Framework) using standard identifiers created by the document submitters. The stacked Display
- Report and report download options provide Users with a convenient way to quickly view how
- one document may relate to another by leveraging the Focal Document. The DRM Analysis Tool
- automates the brute force comparison method for comparing Reference Documents, rendering
- transitive relationship possibilities for the analyst to consider. Even though the stacked reference
- comparison is not authoritative since it is derived from inferences from authoritative first-order
- 584 SME statements, it represents a good starting point for various types of comparative analysis and
- 585 research.

- With much of the relationship data defined by the SME (OLIR Developer) already, a User can
- simply generate a full report between two Reference Documents—selecting all desired Rationale
- and Relationship types and then exporting the stacked data output in CSV format to import it into

- a spreadsheet application for searching and sorting reference data. For example, once the CSV
- file is imported, a User can sort the reference data by Functions, Categories, and Subcategories
- or Control Families, Security/Privacy Controls, or Security Control Enhancements (depending on
- the Focal Document selected.) Then, using the Rationale and Relationship designations, the User
- 593 can better understand the similarities and differences between the elements and determine which
- relationships are relevant for their purposes.
- To narrow down the potential for identifying strong associations between Reference Documents,
- 596 a User could generate a Display Report using the Rationale and Relationship selectors to indicate
- association strength. By selecting options such as "Semantic" and "Equal to," a User can parse
- 598 the Display report for Reference relationships that have a better chance of relevance than, for
- example, what the options of "Functional" and "Intersection" might provide.
- Another popular use case involves conducting a gap analysis between documents. Here are some examples:
  - If an analyst knows that their organization already implements the NIST Privacy Framework, and NIST publishes a new version of SP 800-171, the analyst can generate a Display Report selecting the "Not related to" Relationship option. This report may contain data that is not relatable to the NIST Cybersecurity Framework, but it does not preclude the data from relating to other Reference Documents. Just because SP 800-171 and the Privacy Framework have elements that do not map to the Cybersecurity Framework does not mean that the two Reference Documents are unrelated to each other.
  - An analyst could generate Display Reports in order to identify significant changes between two versions of the same document. First, the analyst could report on the relationships between the Privacy Framework and the current version of SP 800-171. Next, the analyst could report on the relationships between the Privacy Framework and a new draft revision of SP 800-171. Finally, the analyst could use a tool to compare those two reports and identify their differences.
  - An analyst could identify the gaps that would need to be addressed if their organization adopted a new security framework by generating a Display Report comparing the Reference Documents they already comply with to the Reference Document for the new security framework.
- A final gap analysis example involves a vendor of cybersecurity products and services. Such a
- vendor could generate a Display Report that shows which requirements from Reference
- Documents their products and services help to address. This provides a starting point for an
- analyst, who will need to do additional analysis for each identified requirement to determine the
- strength of each relationship.
- In summary, the benefits to the User include faster analysis, the ability to leverage expert
- assertions, more structure in the analysis process, and better insight into the logic of the OLIR
- 626 Developer.

603

604

605

606

607

608

609

610

611

612613

614

615

616

617

### 627 References

- [1] National Institute of Standards and Technology (2018) Framework for Improving Critical Infrastructure Cybersecurity, Version 1.1 (National Institute of Standards and Technology, Gaithersburg, MD). <a href="https://doi.org/10.6028/NIST.CSWP.04162018">https://doi.org/10.6028/NIST.CSWP.04162018</a>
- [2] Barrett MP, Keller N, Quinn SD, Smith MC (2020) National Cybersecurity Online Informative References (OLIR) Program: Submission Guidance for OLIR Developers. (National Institute of Standards and Technology, Gaithersburg, MD), Draft NIST Interagency or Internal Report (IR) 8278A. <a href="https://doi.org/10.6028/NIST.IR.8278A-draft">https://doi.org/10.6028/NIST.IR.8278A-draft</a>
- [3] Executive Order 13636 (2013) Improving Critical Infrastructure Cybersecurity. (The White House, Washington, DC), DCPD-201300091, February 12, 2013. https://www.govinfo.gov/app/details/DCPD-201300091
- [4] Federal Information Security Modernization Act of 2014, Pub. L. 113-283, 128 Stat. 3073. <a href="https://www.govinfo.gov/app/details/PLAW-113publ283">https://www.govinfo.gov/app/details/PLAW-113publ283</a>
- [5] National Institute of Standards and Technology (2020) The NIST Privacy Framework: A Tool for Improving Privacy through Enterprise Risk Management, Version 1.0 (National Institute of Standards and Technology, Gaithersburg, MD). <a href="https://doi.org/10.6028/NIST.CSWP.01162020">https://doi.org/10.6028/NIST.CSWP.01162020</a>
- [6] Joint Task Force Transformation Initiative (2013) Security and Privacy Controls for Federal Information Systems and Organizations. (National Institute of Standards and Technology, Gaithersburg, MD), NIST Special Publication (SP) 800-53, Rev. 4, Includes updates as of January 22, 2015. <a href="https://doi.org/10.6028/NIST.SP.800-53r4">https://doi.org/10.6028/NIST.SP.800-53r4</a>
- [7] Ross RS, Pillitteri VY, Dempsey KL, Riddle M, Guissanie G (2020) Protecting Controlled Unclassified Information in Nonfederal Systems and Organizations. (National Institute of Standards and Technology, Gaithersburg, MD), NIST Special Publication (SP) 800-171, Rev. 2. https://doi.org/10.6028/NIST.SP.800-171r2

# Appendix A—Acronyms

629

630 Selected acronyms and abbreviations used in this paper are defined below.

CSV Comma-Separated Values

DRM Derived Relationship Mapping

EO Executive Order

FISMA Federal Information Security Modernization Act

FOIA Freedom of Information Act

IR Interagency or Internal Report

ITL Information Technology Laboratory

JSON JavaScript Object Notation

NIST National Institute of Standards and Technology

NISTIR NIST Interagency or Internal Report

OLIR Online Informative References

OMB Office of Management and Budget

SME Subject Matter Expert

SP Special Publication

URL Uniform Resource Locator

USG United States Government

#### Appendix B—Glossary 632

| Developer                              | See Informative Reference Developer.                                                                                                    |
|----------------------------------------|----------------------------------------------------------------------------------------------------|
| Focal Document                         | A source document that is used as the basis for comparing an element with an element from another document. As of this writing, the OLIR Program has three Focal Documents: the Cybersecurity Framework version 1.1, the Privacy Framework version 1.0, and SP 800-53 Rev. 4. |
| Focal Document Element                 | Any number and combination of organizational concepts (e.g., Functions, Categories, Subcategories, Controls, Control Enhancements) of a Focal Document.                                                                                                    |
| Informative Reference                  | A relationship between a Focal Document Element and a Reference Document Element.                                                                                                    |
| Informative Reference<br>Developer     | A person, team, or organization that creates an Informative Reference and submits it to the OLIR Program.                                                                                                    |
| Non-Owner                              | An Informative Reference produced by anyone who is NOT the owner of the Reference Document.                                                                                                    |
| OLIR Catalog                           | The OLIR Program's online site for sharing OLIRs.                                                                                                    |
| Online Informative<br>Reference (OLIR) | An Informative Reference expressed in NISTIR 8278A-compliant format and shared by the OLIR Catalog.                                                                                                    |
| Owner                                  | An Informative Reference produced by the owner of the Reference Document.                                                                                                    |
| Reference                              | See Informative Reference.                                                                                                    |
| Reference Document                     | A document being compared to a Focal Document. Examples include traditional documents, products, services, education materials, and training.                                                                                                    |
| Reference Document<br>Element          | A discrete section, sentence, phrase, or other identifiable piece of content of a Reference Document.                                                                                                    |
| User                                   | A person, team, or organization that accesses or otherwise uses an Online Informative Reference.                                                                                                    |